## Modeling Power of Mixed Integer Convex Optimization Problems And Their Effective Solution with Julia and JuMP

Juan Pablo Vielma

Massachusetts Institute of Technology

Michigan Institute for Computational Discovery and Engineering (MICDE) and Department of Industrial and Operations Engineering (IOE), University of Michigan at Ann Arbor, Ann Arbor, Michigan, October, 2018.

#### **An Example of How to Plot Data Skills on a 2x2 Learning Matrix**

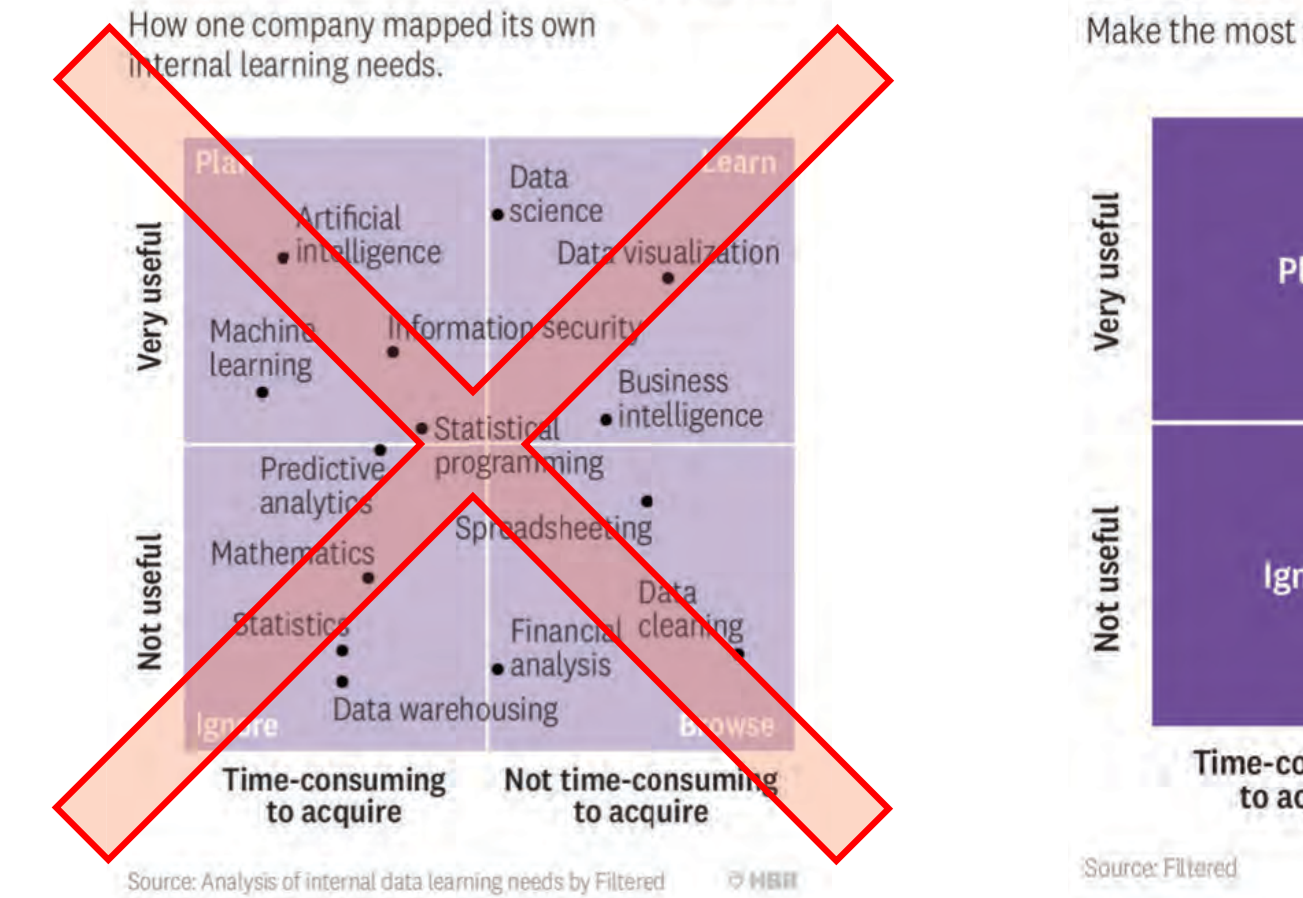

#### **Which Data Skills Should You Learn First?**

Make the most of your limited learning time.

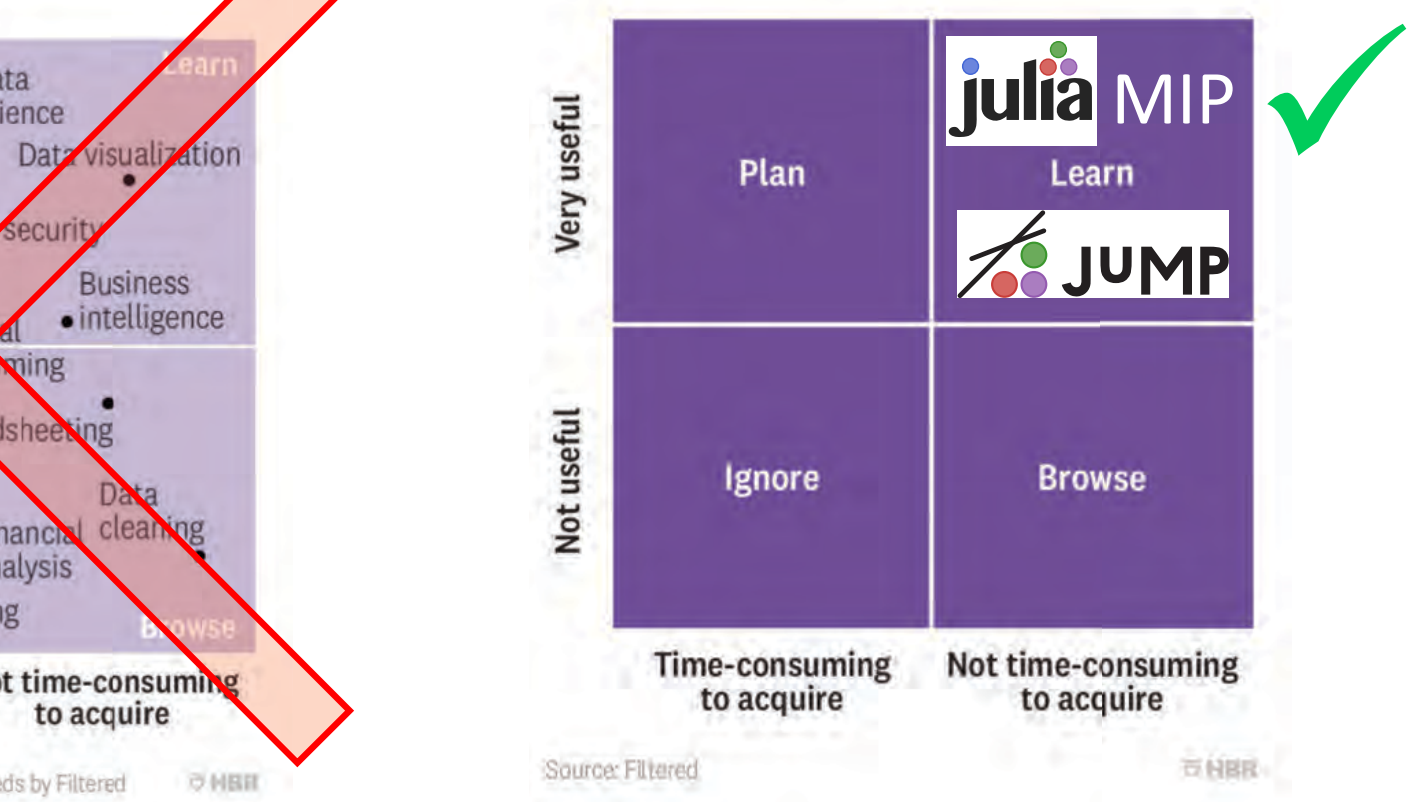

https://hbr.org/2018/10/which-data-skills-do-you-actually-need-this-2x2-matrix-will-tell-you

#### **Mixed Integer Convex Optimization (MICONV)**

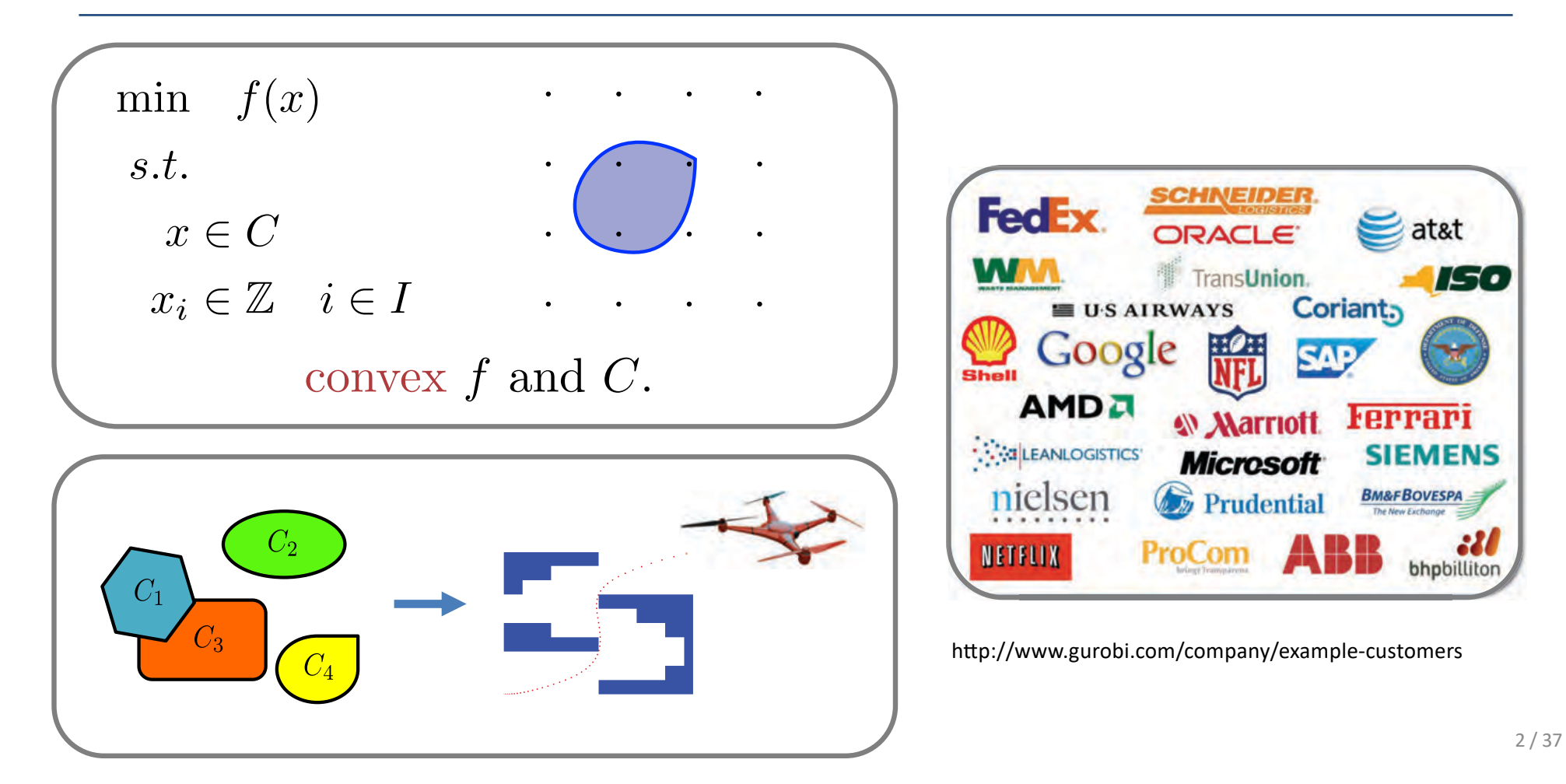

## **Overview**

**Affiliations**

- . What can we model with MICONV
- . How can we solve MICONVs
	- How can we access solvers

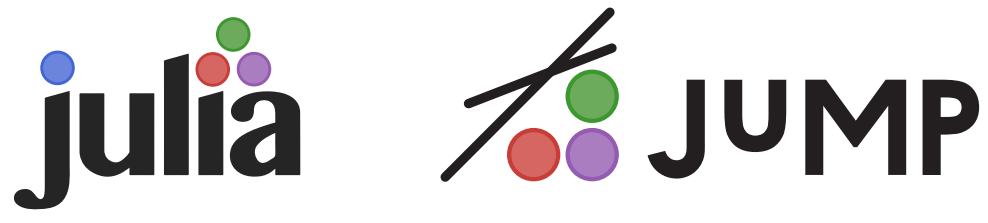

- How solvers work

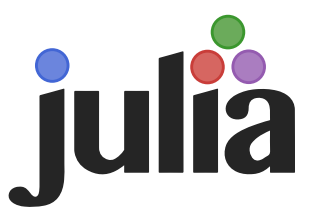

## What can we model with MICONV?

Joint work with Miles Lubin and Ilias Zadik

#### What Can MICONV Model?

 $\bullet$  …

- Optimal discrete experimental design
- Obstacle avoidance and trajectory planning in optimal control
- Portfolio optimization with nonlinear risk measures and combinatorial constraints

## No, Really. What Can MICONV Model?

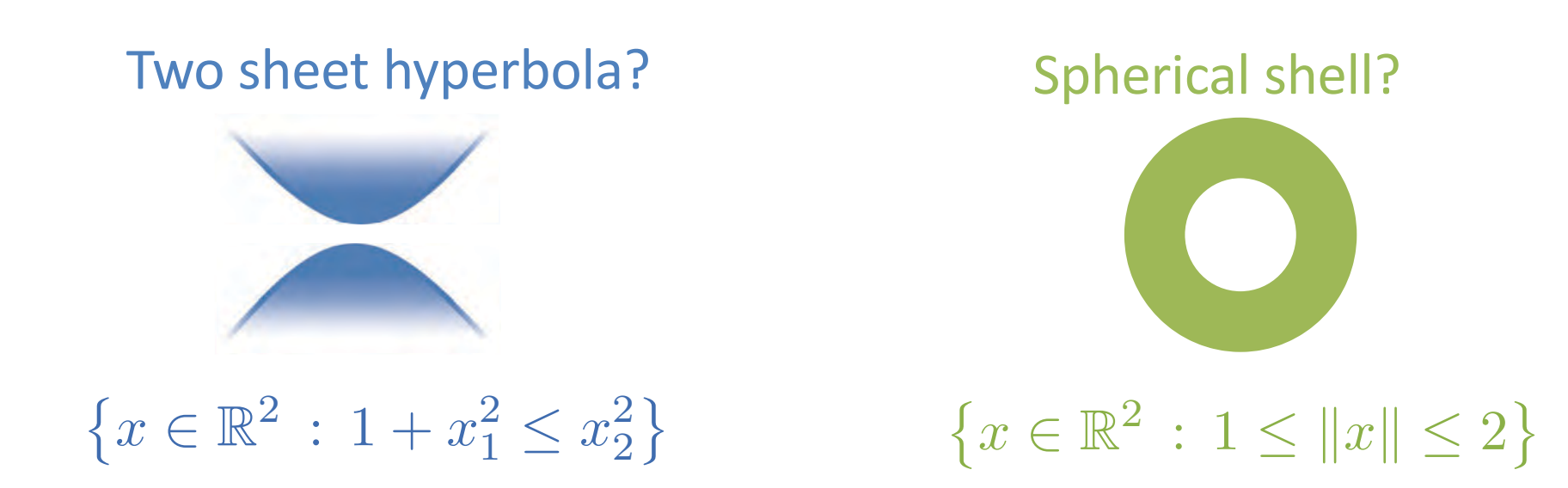

- Integer points in parabola  $\{(x, x^2) : x \in \mathbb{Z}\}$ ?
- The set of  $n \times n$  matrices with rank  $\leq k$ ?
- Set of prime numbers?

#### MICONV Can Model Any Finite Union of (Closed) Convex Sets

• Let  $T_1, ..., T_k$  be closed convex set. A MICONV formulation of  $x \in \bigcup_{i=1}^k T_i$ :

$$
(\mathbf{x}^{i}, z_{i}) \in \overline{\text{cone}}(T_{i} \times \{1\}) \quad \forall i \in \{1, ..., k\}
$$
  
\n
$$
||\mathbf{x}^{i}||_{2}^{2} \leq z_{i}t_{i}. \qquad \forall i \in \{1, ..., k\}
$$
  
\n
$$
\sum_{i=1}^{k} x^{i} = x,
$$
  
\n
$$
\sum_{i=1}^{k} z_{i} = 1,
$$
  
\n
$$
\mathbf{z} \in \{0, 1\}^{k},
$$
  
\n
$$
t \in \mathbb{R}_{+}^{k},
$$
  
\n
$$
\mathbf{x}^{i} \in \mathbb{R}^{n} \qquad \forall i \in \{1, ..., k\}
$$

## No, Really. What Can MICONV Model?

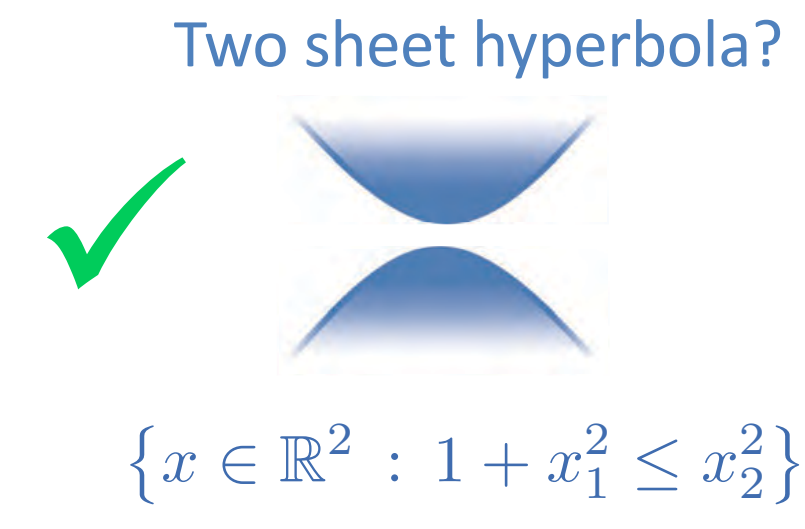

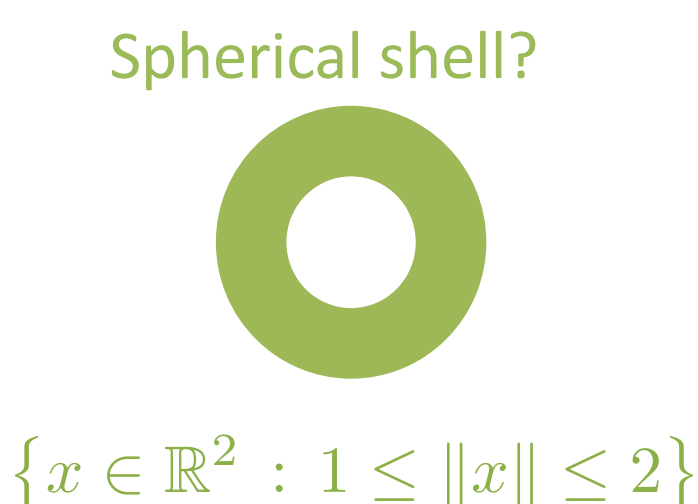

- Integer points in parabola  $\{(x, x^2) : x \in \mathbb{Z}\}$ ?
- The set of  $n \times n$  matrices with rank  $\leq k$ ?  $\bullet$
- Set of prime numbers?

## A Simple Obstruction for MICONV Formulations

•  $S$  cannot have a MICONV formulation if there exists:  $\blacksquare$  There exist infinite  $R \subseteq S$  s.t. *u* + *v*  $\bullet$   $S$  canno  $\frac{1}{2}$   $\frac{1}{2}$   $\frac{1}{2}$   $\frac{1}{2}$  $\begin{array}{c} \text{a MICONV formulation if there is} \\ \text{inif } \mathcal{P} \subset \mathcal{S} \quad \text{at} \end{array}$ 

$$
\frac{u+v}{2} \notin S \quad \forall u, v \in R, u \neq v
$$

*X* **Spherical shell**  $\{x \in \mathbb{R}^2 : 1 \leq ||x|| \leq 2\}$ 

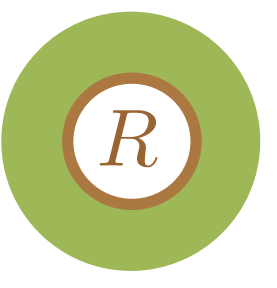

#### No, Really. What Can MICONV Model?

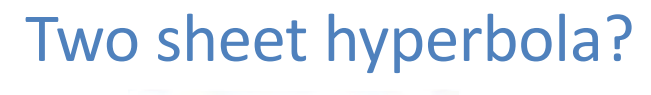

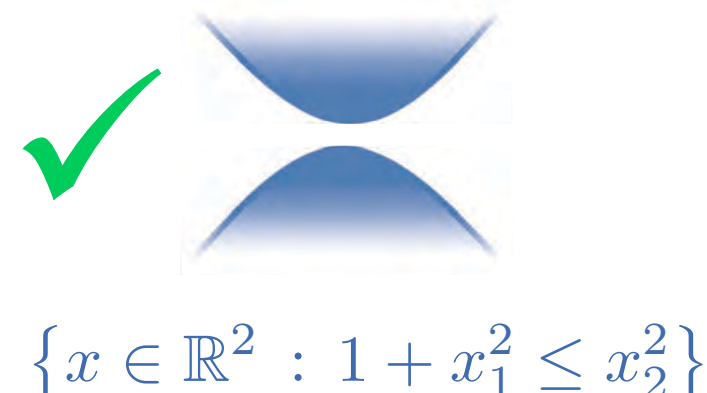

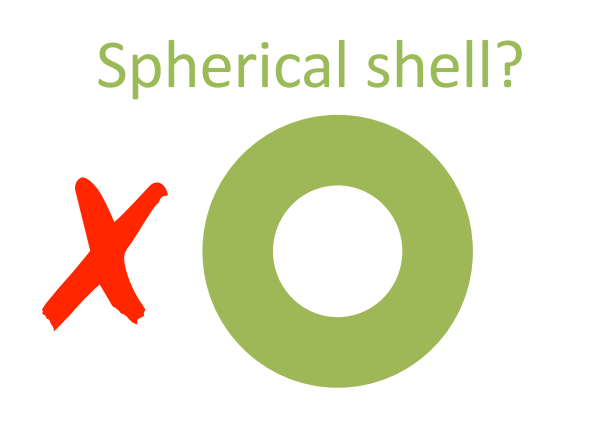

- $\{x \in \mathbb{R}^2 : 1 \leq ||x|| \leq 2\}$
- X Integer points in parabola  $\{(x, x^2) : x \in \mathbb{Z}\}$ ? **X** The set of  $n \times n$  matrices with rank  $\leq k$ ?
- X Set of prime numbers?

Does have non-convex polynomial MIP formulation

#### MICONV = Structured *Countably Infinite* Unions of Convex Sets

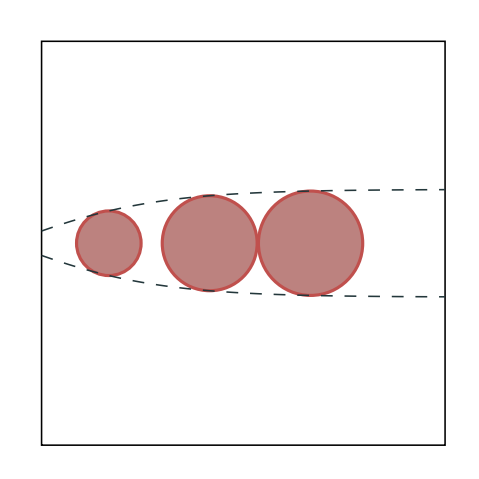

- Can be "strange" unions, e.g. :
	- Infinite number of shapes

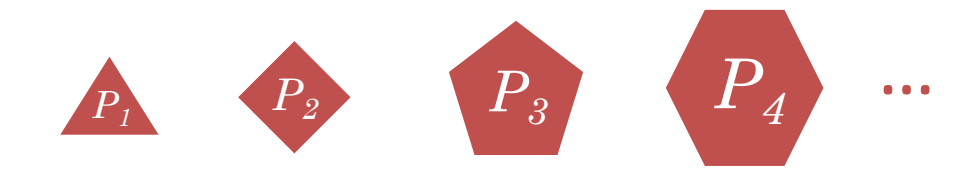

• There exist an increasing function  $h$  such that:  $-P_z \subseteq \mathbb{R}^2$  regular  $h(z)$ -gon  $S = \bigcup_{x=1}^{\infty} P_x$  has MICONV formulation

$$
\sqrt{(x_1 - 2z)^2 + x_2^2} \le 1 - 1/z,
$$
  
 $z \ge 1, \quad z \in \mathbb{Z}$ 

• Equal volume  $\Rightarrow$  Finite # of Shapes

#### Sets with MICONV Formulations can be REALLY "Strange"

• Dense discrete set  $\int_{\gamma}$ 2*x*  $\frac{1}{2}$ 2*x*  $\overline{a}$ :  $x \in \mathbb{N}$  $\overline{\mathcal{L}}$  $\subseteq [0,1]$ 

 $||(z_1, z_1)||_2 \leq z_2 + 1$ ,  $||(z_2, z_2)||_2 \leq 2z_1$ ,  $x_1 = y_1 - z_2$ ,  $||(z_1, z_1)||_2 \leq y_1, \qquad ||(y_1, y_1)||_2 \leq 2z_1, \quad z \in \mathbb{Z}^2$ 

• Non-Periodic Set of naturals  $\Big\{ x\in\mathbb{N}\,:\,\,$  $\overline{\mathcal{E}}$  $\frac{1}{2}$  $\overline{\phantom{a}}$  $\left(\varepsilon, 1 - \sqrt{2}\varepsilon\right)$  $\bigcap$ 2*x* 2*x* 2*/*  $\mathbb{E}[X = |\sqrt{2x}| \notin \epsilon, 1 - \sqrt{2\epsilon}]$  $||(x_1, x_1)||_2 \leq x_2 + \varepsilon,$ GIVEN THAT, SOONER OR LATER, WE'RE ALL JUST

 $||(x_2, x_2)||_2 \le 2x_1 + 2\varepsilon, \quad x \in \mathbb{Z}_+^2$ 

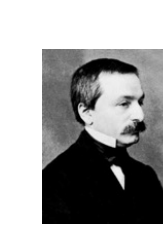

"God made the integers, all else is the work of man" - Leopold Kronecker

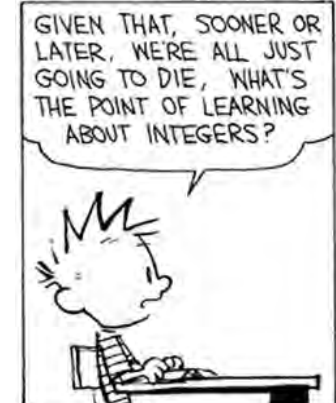

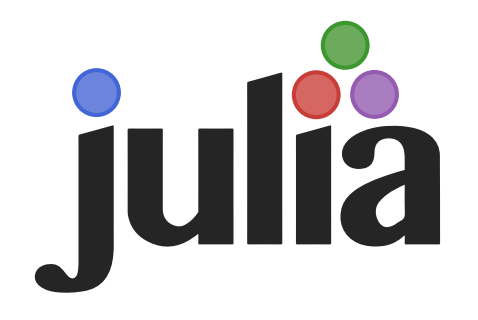

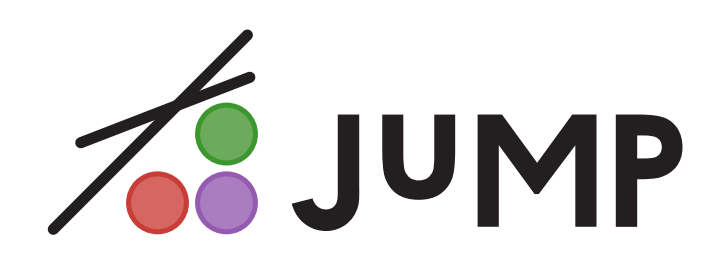

# $MIP$

## 50+ Years of MIP = Significant Solver Speedups

- Algorithmic Improvements (Machine Independent):
	- $-$  CPLEX  $\longrightarrow$   $\Box$  od  $\longrightarrow$  TEM  $\gg$  $\cdot$  v1.2 (1991) - v11 (2007): 29,000 x speedup **GUROBI**  $\approx$  1.9 x / year  $\cdot$  v1 (2009) – v6.5 (2015): 48.7 x speedup
- Also convex nonlinear:

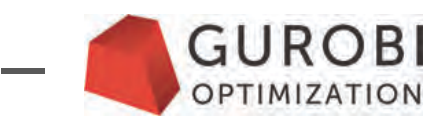

 $\cdot$  v6.0 (2014) – v6.5 (2015) quadratic: 4.43 x (V., Dunning, Huchette, Lubin, 2015)

#### **State of MIP Solvers**

- Mature: Linear and Quadratic (Conic Quadratic/SOCP)  $\bullet$ 
	- -Commercial:

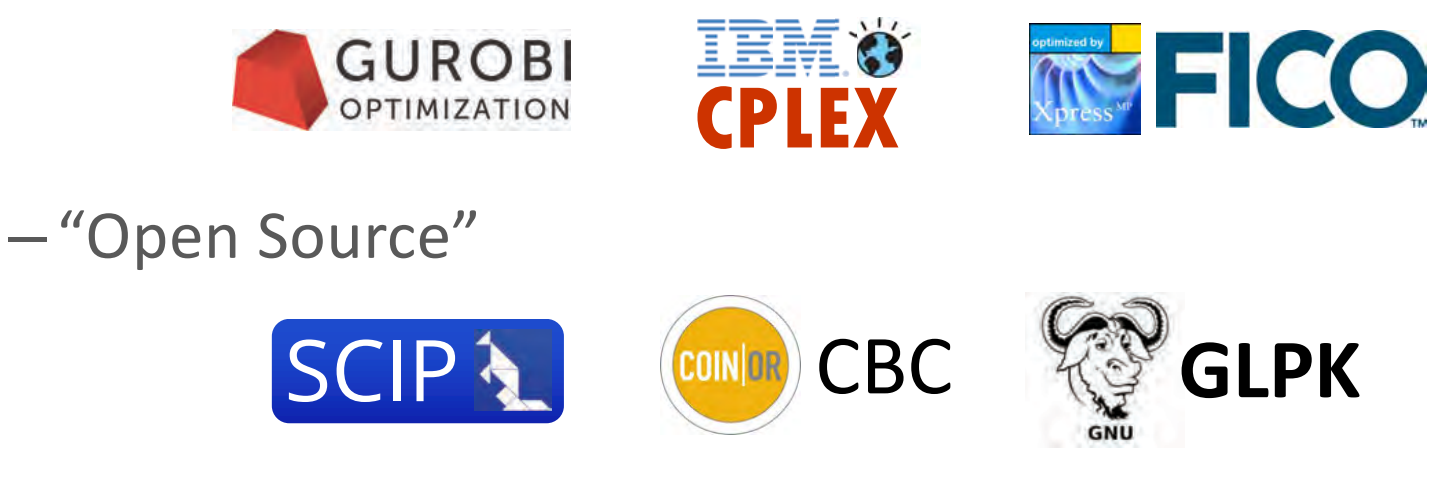

• Emerging: Convex Nonlinear (e.g. SDP)

-Open-Source + Commercial linear MIP Solver > Commercial

#### Accessing MIP Solvers = Modelling Languages

. User-friendly algebraic modelling languages (AML): nodel jchallis at mit dot edu

100 Main Street,

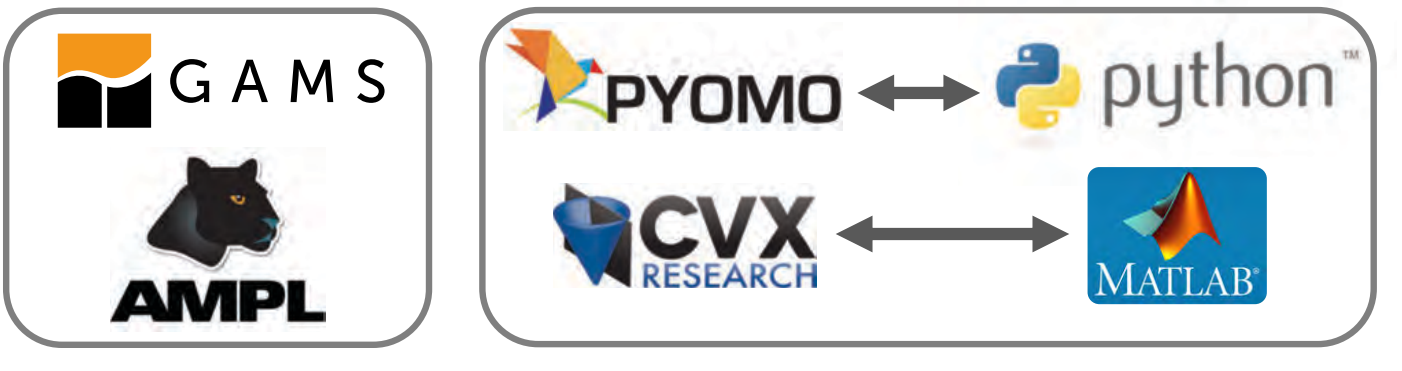

Standalone and Fast Based on General Language and Versatile

. Fast and Versatile, but complicated (and possibly proprietary)

- Low-level C/C++ solver or Coin-OR interphases & frameworks

. 21st Century AMLs:

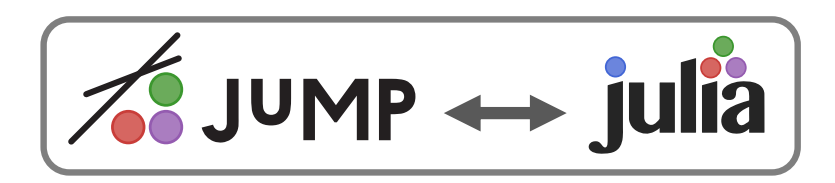

## 21st Century Programming/Modelling Languages

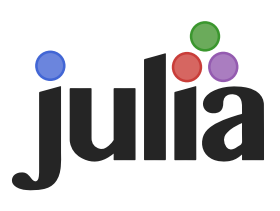

- Open-source and free!
	- Developed at MIT
	- . "Floats like python/matlab, stings like  $C/$ Fortran"
	- . Easy to use and wide library ecosystem (specialized and frontend)
	- . Only language besides C/C++/Fortran to scale to 1 Petaflop!

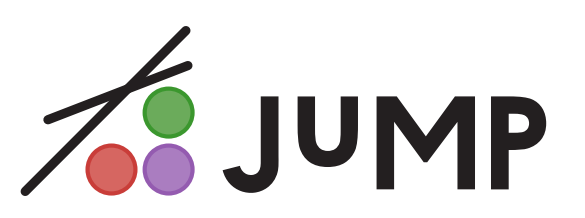

- Open-source and free!
- Modelling language, interface and software ecosystem for optimization
- Easy to use and advanced
- . Integrated into Julia
- Created at MIT and beyond...

#### Large Software Stack and Vibrant Community

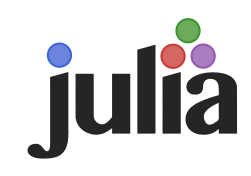

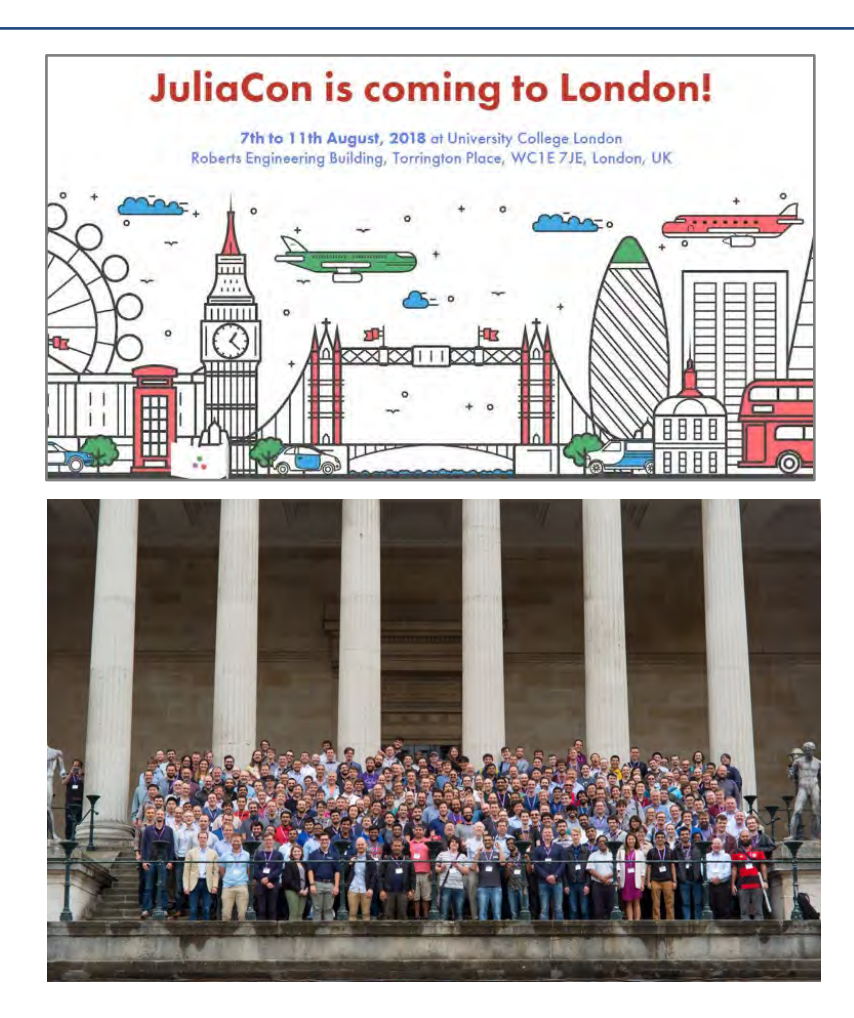

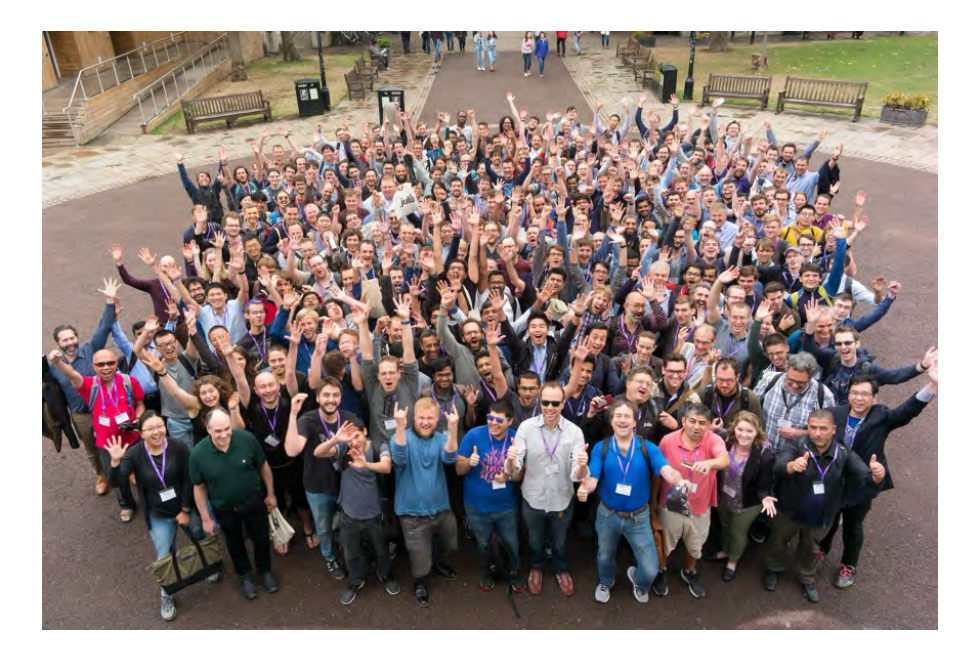

## Large Software Stack and Vibrant Community **%JUMP**

2016

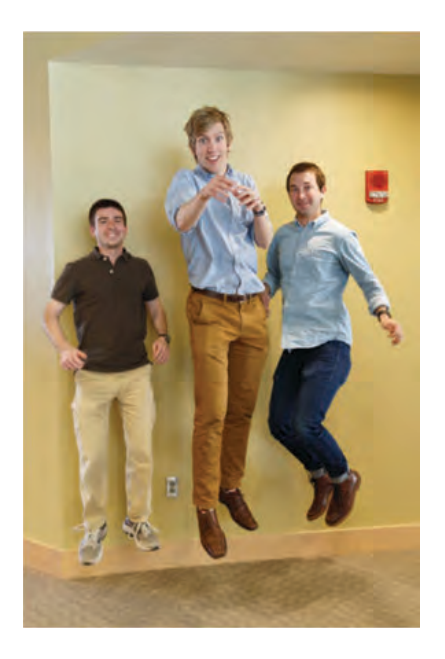

lain Dunning, Miles Lubin and Joey Huchette

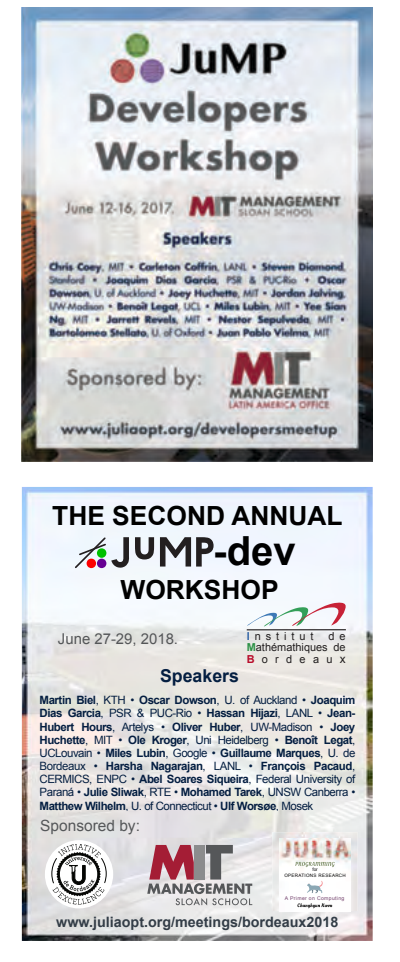

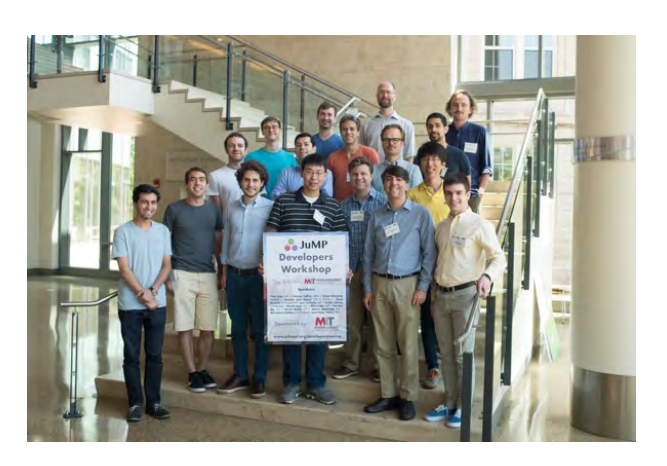

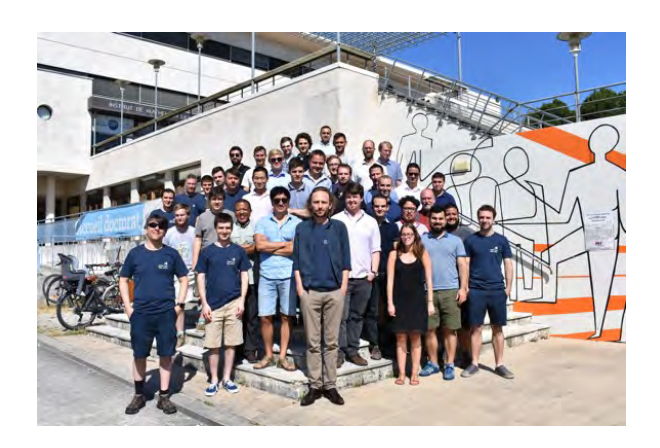

## **ZE JUMP** Not Just a Modeling Language / Interphase

- JuMP domain specific language (DSL)  $\bullet$
- Solve abstraction layers:  $\bullet$ 
	- MathProgBase / MathOptInterface
- Solver interfaces  $\bullet$
- Solvers: Pajarito.jl, Pavito.jl  $\bullet$
- Extensions: SumOfSquares.jl, PolyJuMP.jl  $\bullet$
- Now a NumFOCUS Sponsored project!  $\bullet$

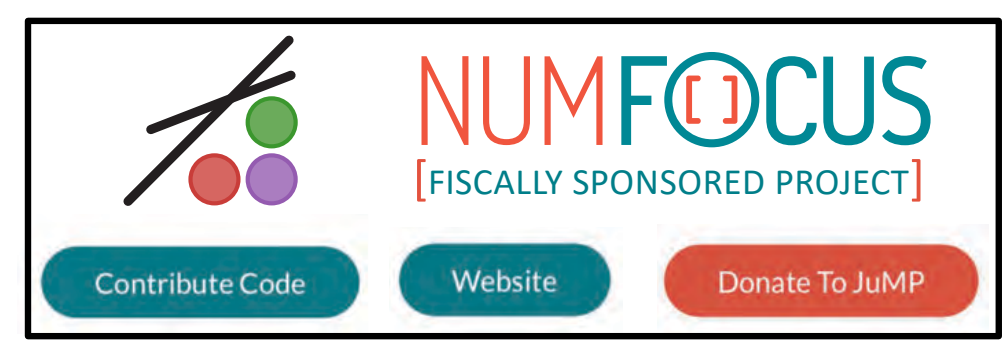

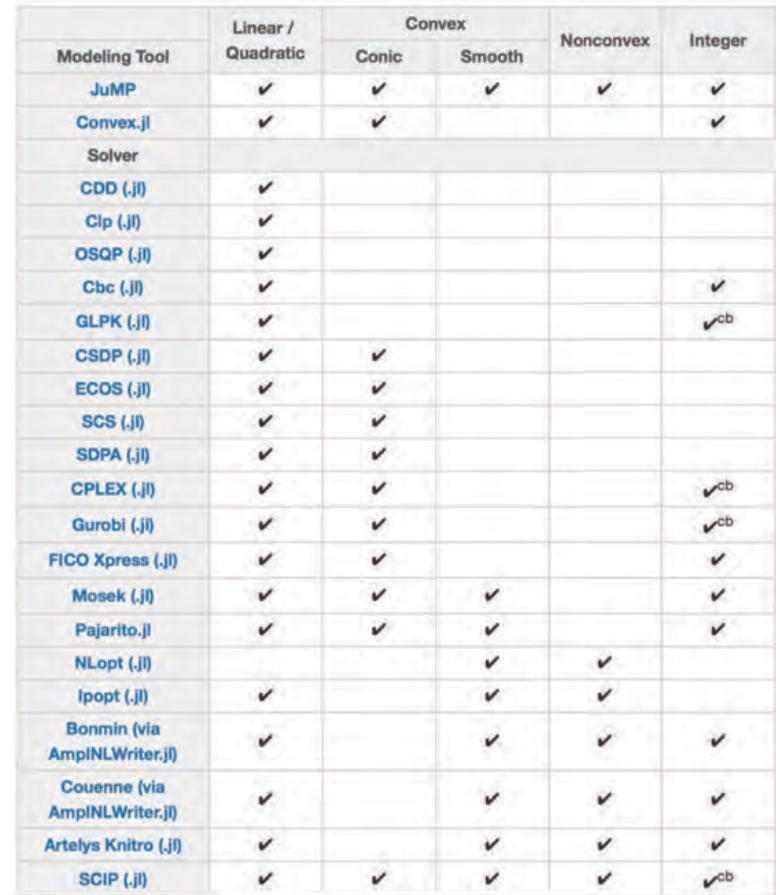

## Other Related **Julia** Projects

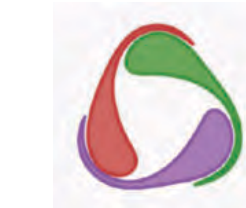

#### Julia DiffEq

An organization for differential equations in Julia http://juliadiffeq.org contact@juliadiffeq.org

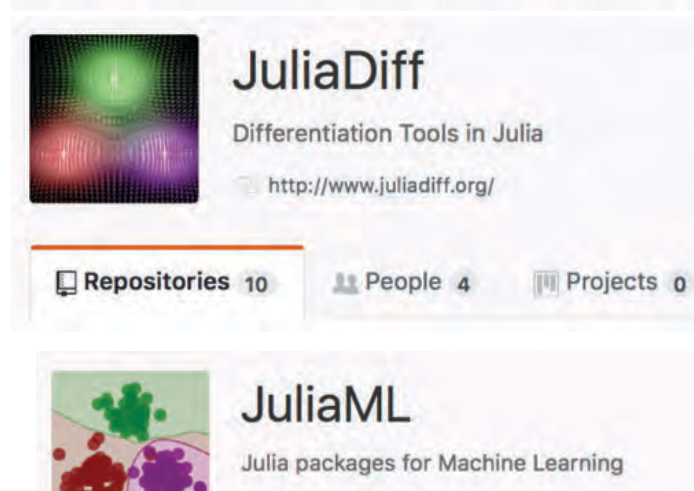

Repositories 25

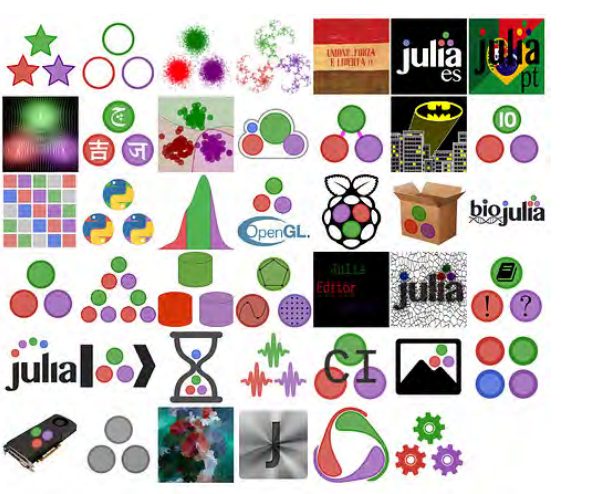

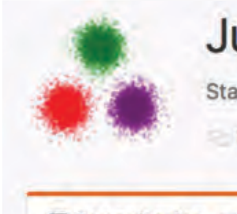

**Julia Statistics** 

Statistics and Machine Learning made easy in Julia https://discourse.julialang.org/c/domain/stats

Repositories 36

LL People 15 III Projects o

https://julialang.org/community/ https://juliaobserver.com

https://juliaml.github.io

Lt People 10

**III** Projects o

## Who is using  $\int$ ulia &  $\frac{1}{2}$  JUMP?

... outside of **Illir** 

#### **Technological Solutions for Electrical Markets**

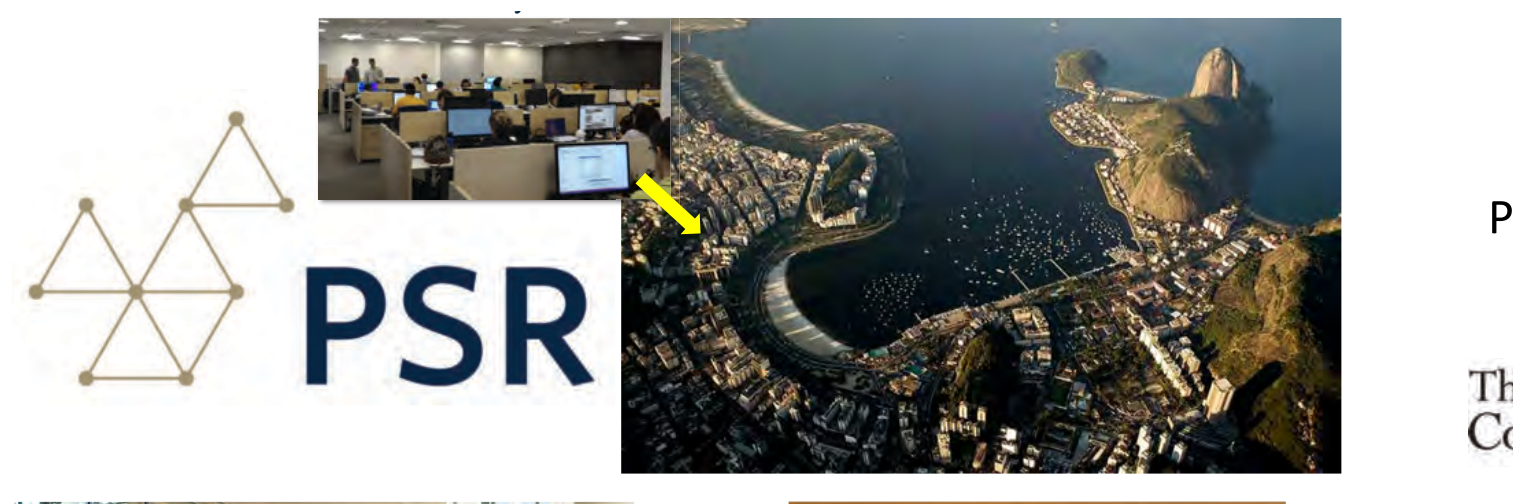

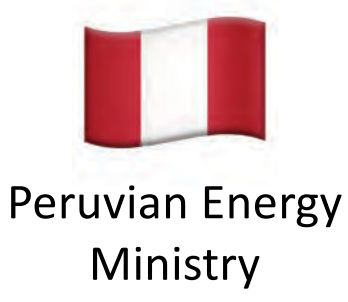

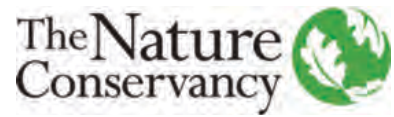

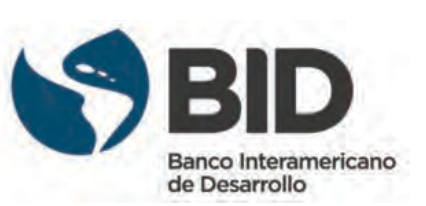

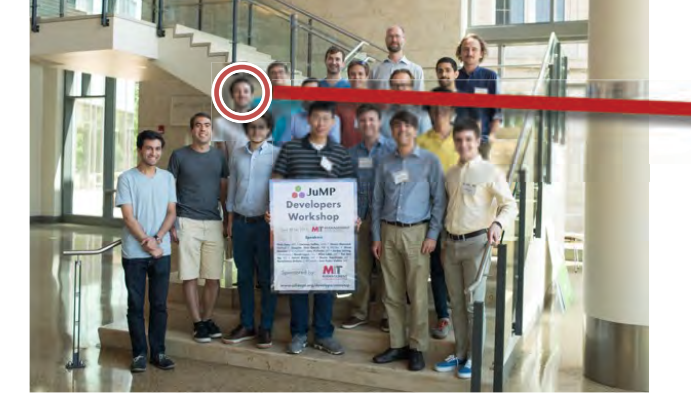

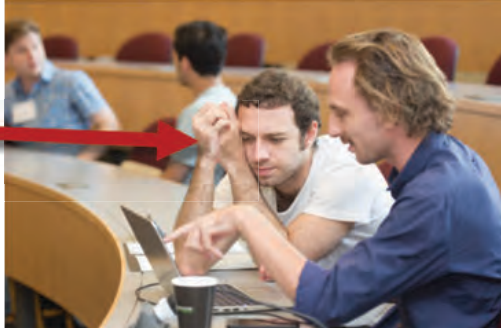

**Joaquim Dias Garcia** 

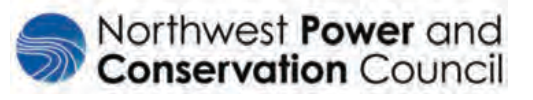

## **Advanced Network Science Initiative**

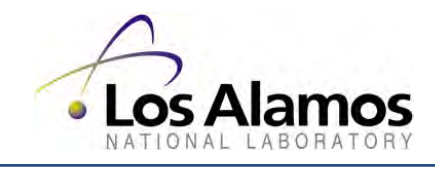

- 34 repositories (https://github.com/lanl-ansi)
	- PowerModels.jl
	- GraphicalModelLearning.jl
	- Juniper.jl (MINLP solver)
	- GasGridModels.jl

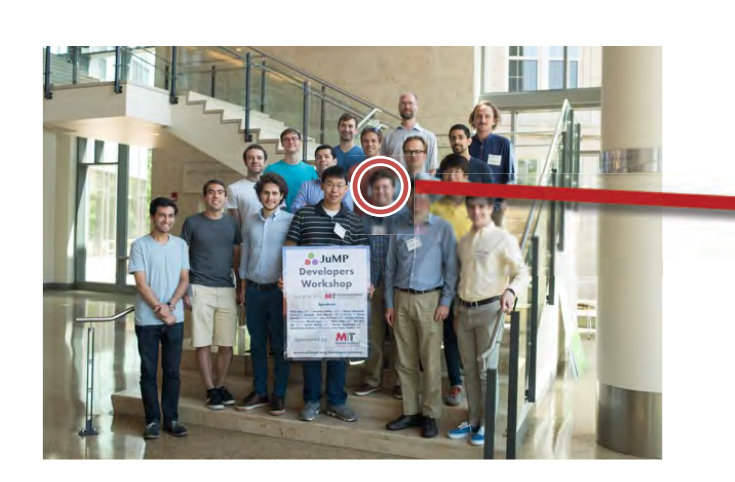

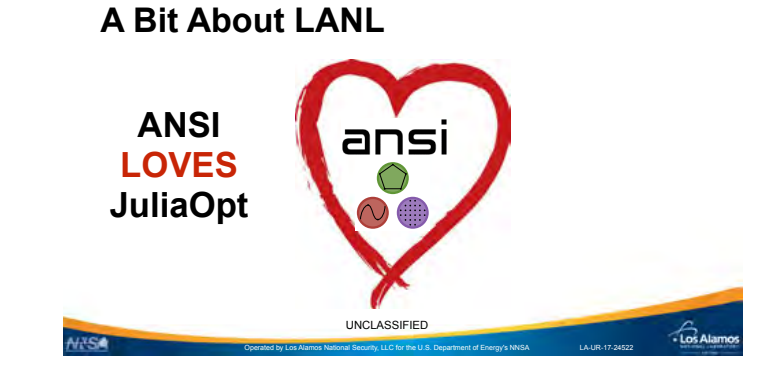

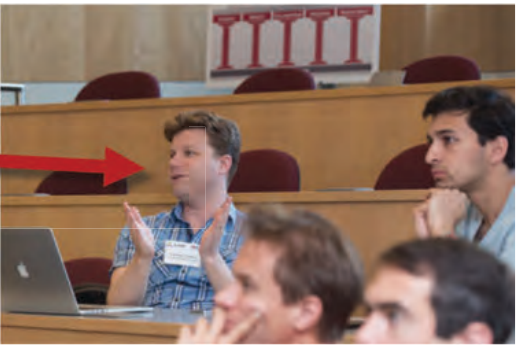

**Carleton Coffrin** 

#### Milk Output Optimizer, or MOO

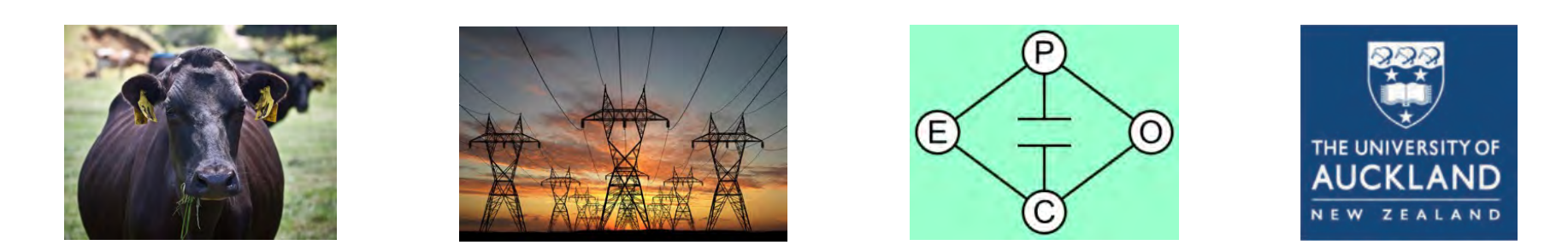

- From hydroelectric power to dairy farms:
	- -rain, price of (milk/electricity) and substitutes (coal/corn)

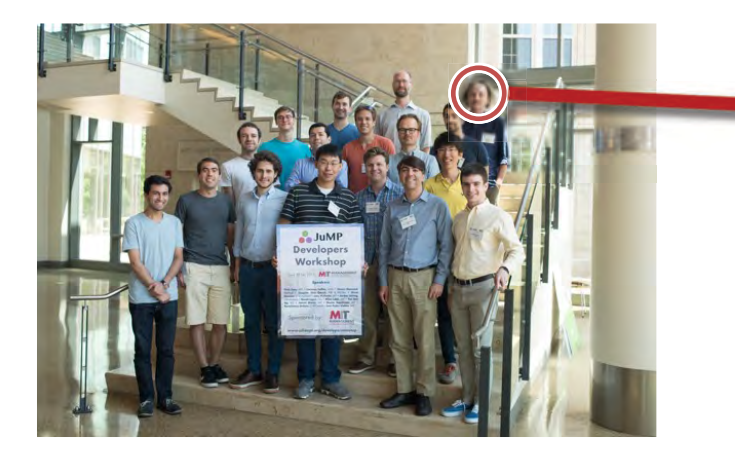

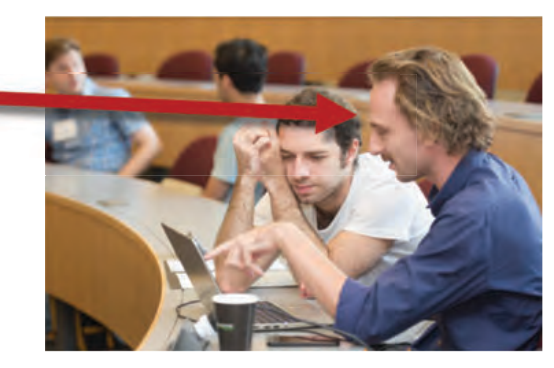

**Oscar Dowson** 

## **Optimal Control Using Sum-of-Squares Optimization**

- EntropicCone.jl  $\bullet$
- SwitchOnSafety.jl  $\bullet$
- SumOfSquares.jl  $\bullet$
- Polyhedra.jl  $\bullet$
- MultivariatePolynomials.jl  $\bullet$

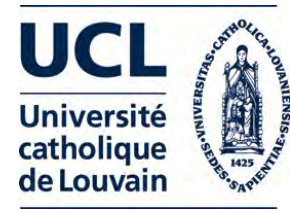

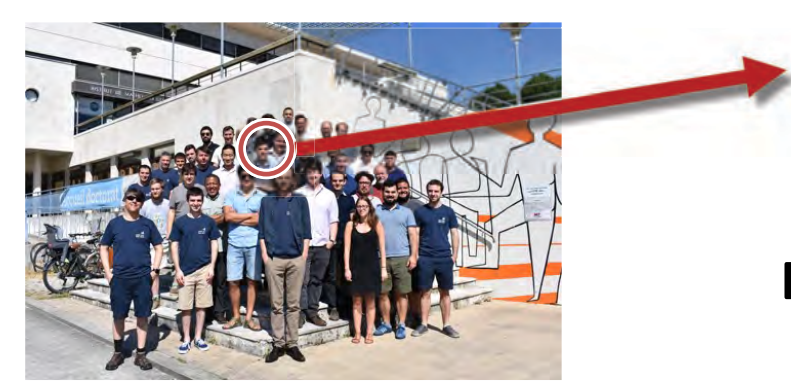

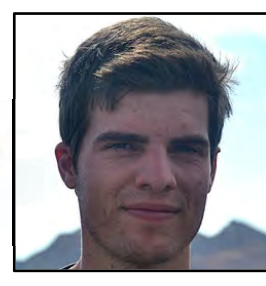

#### **Benoît Legat**

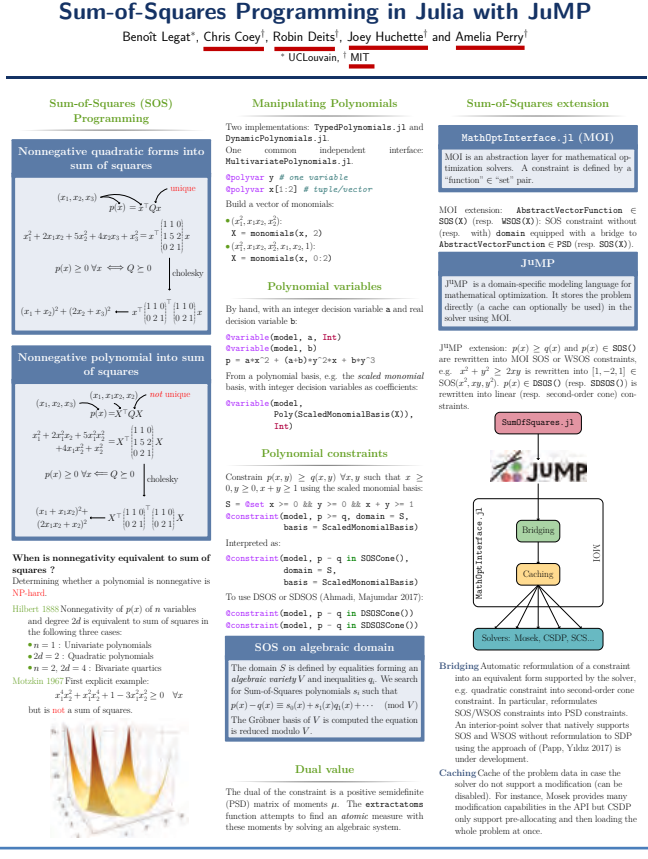

#### Trajectory Planning with Collision Avoidance in a Week!

- Motivating: Steering a quadcopter through obstacles [Deits/Tedrake:2015]  $\bullet$ 
	- $\sim$  2 week of work by Joey Huchette for SIOPT '17
- Position described by polynomials:  $\bullet$

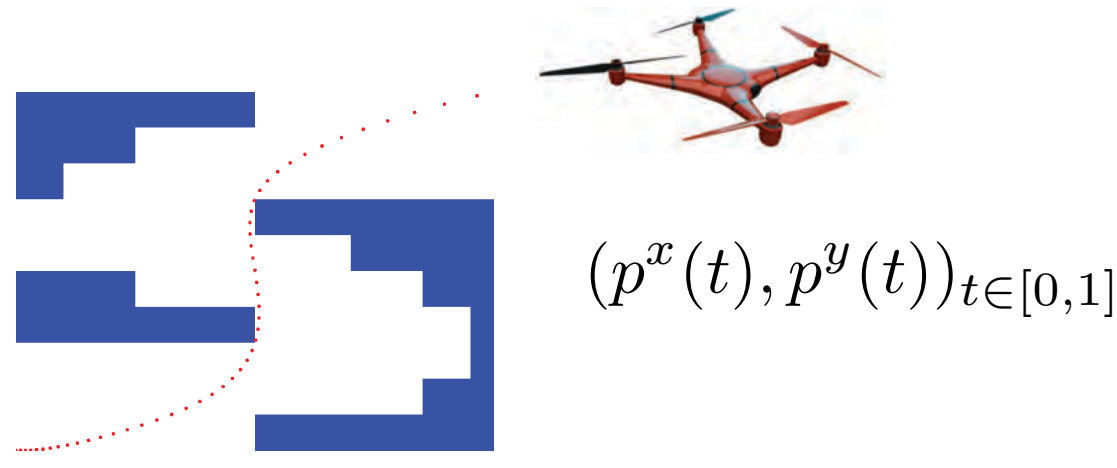

- Solution approach:  $\bullet$ 
	- split domain into "safe" polyhedrons + discretize time into intervals

#### Disjunctive *Polynomial* Optimization Formulation

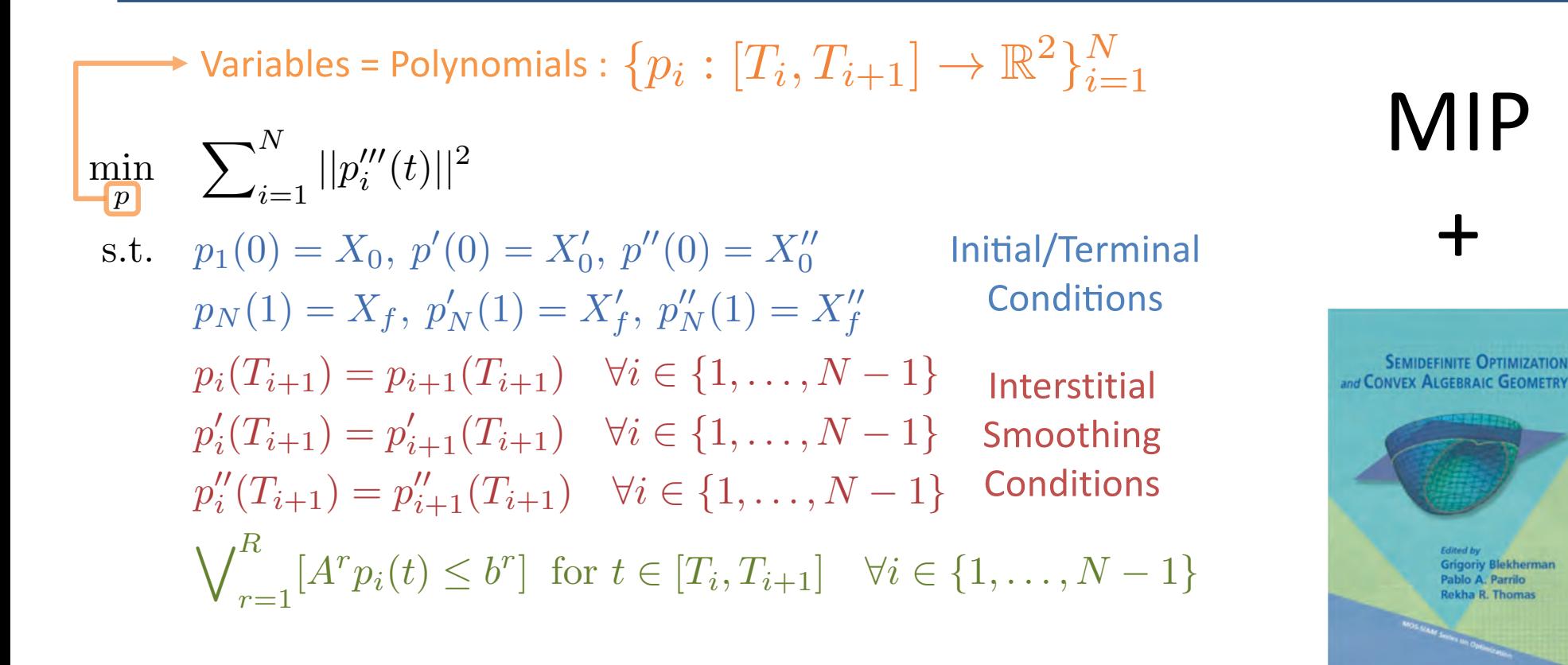

#### **Avoid Collision = Remain in Safe Regions**

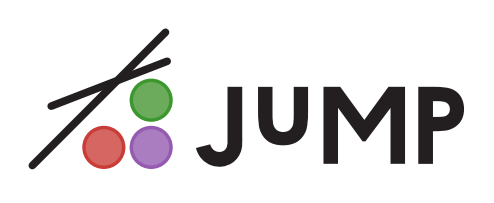

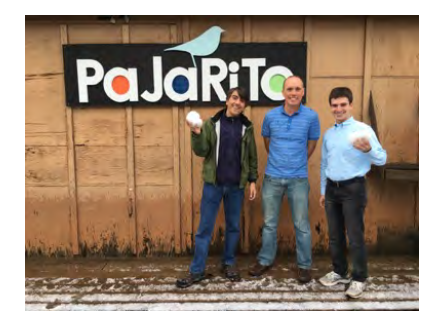

```
@polyvar(t)
                                                                             for i in 1:N
Z = monomials([t], 0:r)if T[i] <= r <= T[i+1]return PP[(:x, i)]([r], [t]), PP[(:y, i)]([r], [t])@variable(model, H[1:N, boxes], Bin)
                                                                                     break
p = Dict()end
for j in 1:N
   \epsilon (constraint(model, sum(H[j,box] for box in boxes) == 1)
   p[(:x,j)] = \text{Qpolyvariable}(\text{model}, \_, Z)p[(:y,j)] = \text{Qpolyvariable}(\text{model}, \_ , 2)for box in boxes
       xl, xu, yl, yu = box.xl, box.xu, box.yl, box.yu
       @polyconstraint(model, p[(:x,j)] >= Mxl + (xl-Mxl)*H[j,box], domain = (t >= T[j] && t <= T[j+1]))
       @polyconstraint(model, p[(:x, j)] \leq Mxu + (xu-Mxu)*H[j, box], domain = (t >= T[j].66 t <= T[j+1]))@polyconstraint(model, p((:y, j)) \geq My1 + (y1-My1)*H[j, box], domain = (t \geq T[j].S6, t \leq T[j+1]))
       @polyconstraint(model, p[(:y,j)] \leq Myu + (yu - Myu) * H[j,box], domain = (t \geq T[j] \delta\& t \leq T[j+1]))for ax in (:x,:y)@constraint(model,
                                      p[(ax, 1)]1([0], [t]) = X_0[ax])@constraint(model, differentiate(p[(ax,1)], t )([0], [t]) = X<sub>0</sub>'[ax])
   @constraint(model, differentiate(p[(ax,1)], t, 2)([0], [t]) = Xe''[ax])
   for j in 1:N-1@constraint(model,
                                          p[(ax, j)]1([T[j+1]], [t]) =p((ax, j+1))1([T[j+1]], [t]))\mathcal{L}constraint(model, differentiate(p[(ax,j)],t )([T[j+1]],[t]) == differentiate(p[(ax,j+1)],t )([T[j+1]],[t]))
       \mathcal{L}(0) econstraint(model, differentiate(p[(ax,j)],t,2)([T[j+1]],[t]) == differentiate(p[(ax,j+1)],t,2)([T[j+1]],[t]))
   @constraint(model,
                                      p[(ax,N)]J([1], [t]) = X_1[ax])@constraint(model, differentiate(p[(ax,N)], t )([1], [t]) = X1'[ax])
   @constraint(model, differentiate(p[(ax,N)], t, 2)([1], [t]) = X1''[ax])
@variable(model, y[keys(p)] \ge 0)for (key, val) in p
   @constraint(model, y[key] ≥ norm(differentiate(val, t, 3)))
(@objective(model, Min, sum(y))
```
function eval  $poly(r)$ 

 $model = SOSModel(solver=PajaritoSolver())$ 

#### Results for 9 Regions and 8 time steps

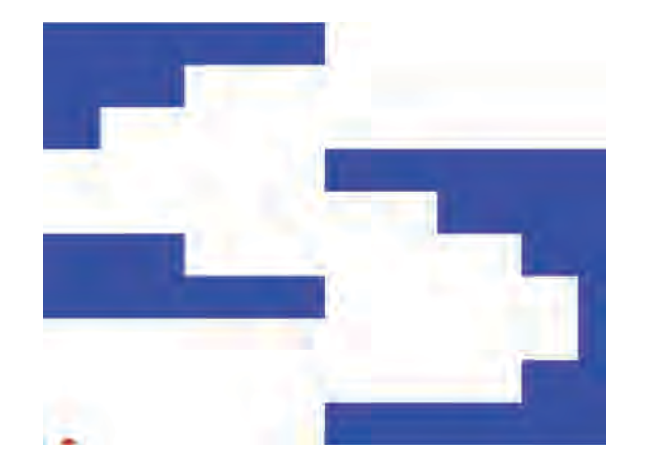

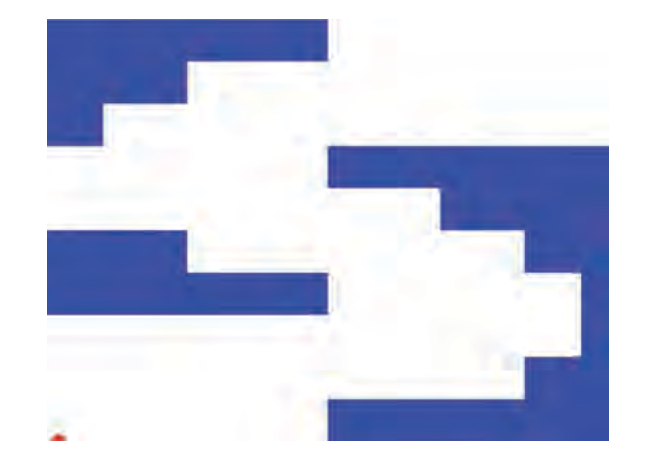

**First Feasible Solution:** 58 seconds

**Optimal Solution:** 651 seconds

#### **Helicopter Game / Flappy Bird**

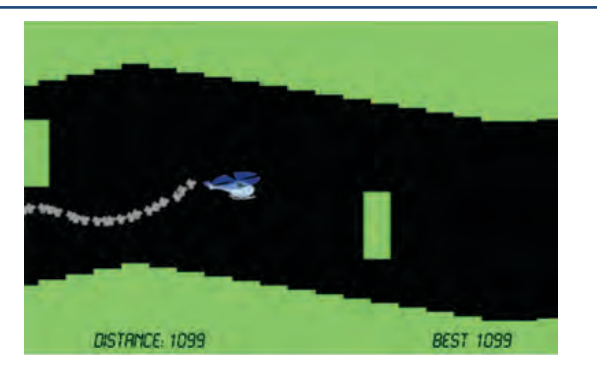

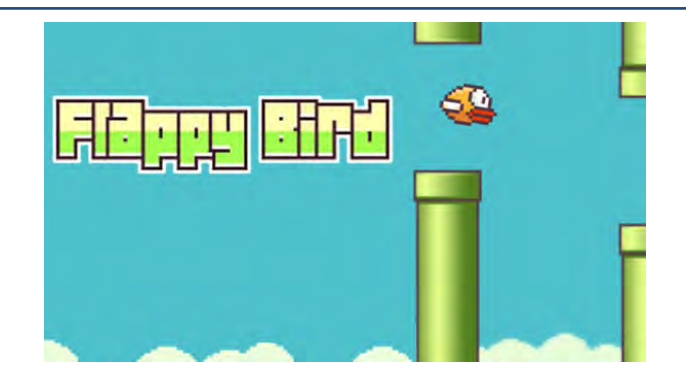

60 horizontal segments, obstacle every  $5 = 80$  sec. to opt.  $\bullet$ 

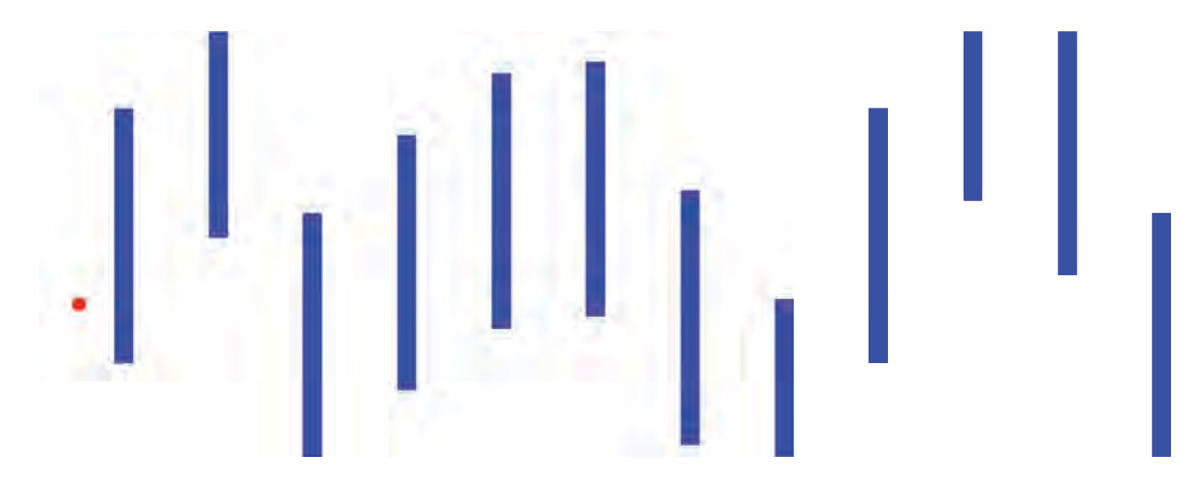

## How can we solve MICONV?

Joint work with Russell Bent, Chris Coey, Iain Dunning, Joey Huchette, Lea Kapelevich, Miles Lubin, Emre Yamangil, …

#### Polyhedral Outer-Approximation for MICONV

• Linear MIP and Continuous Convex Optimization Solvers > MICONV Solvers

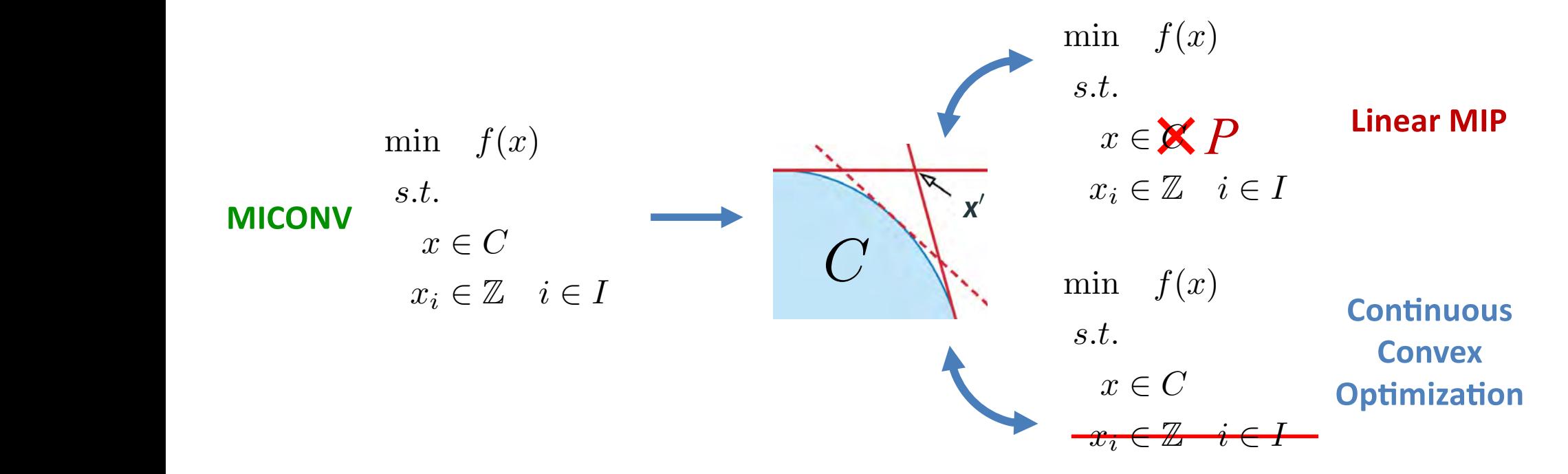

 $C = \{ \mathbf{x} \in \mathbb{R}^n : g_j(\mathbf{x}) \leq 0, \forall j \in [J] \}$   $P = \{ \mathbf{x} \in \mathbb{R}^n : g_j(\mathbf{x}') + \nabla g_j(\mathbf{x}')^T(\mathbf{x} - \mathbf{x}') \leq 0, \forall \mathbf{x}' \in \mathbf{X}_k \; j \in [J] \}$ 

## Improving OA Algorithms for MICONV

#### **Problem Solution**

1. May need large # of linear inequalities  $large # of$ linea  $\overline{a}$ 

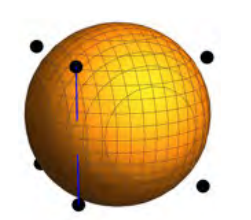

- 2. MIP formulations can break gradient based continuous solvers
- 3. How to pick "good" linear inequalities

1. Use extended formulations

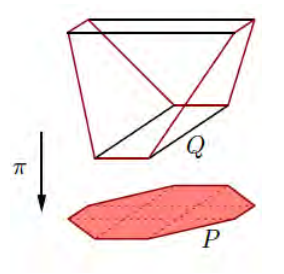

https://rjlipton.wordpress.com

- 2. Use Conic Solver
- 3. Use Conic Duality

#### Mixed Integer Conic Programming (MICP) Mixed-integer conic form min <sup>2</sup>R*<sup>N</sup>* <sup>h</sup> *,* <sup>i</sup> : (M) Mixed-integer conic form

- $\mathcal{C}_k$  closed convex cones  $\lim_{x \to \in \mathbb{R}^N}$   $\langle c, x \rangle$  :  $\qquad \qquad$   $\qquad \qquad$   $\qquad \qquad$   $\qquad \qquad$   $\qquad \qquad$   $\qquad \qquad$  Linear, SOCP, rotated SOCP, SDP – Exponential cone, power cone, ... - Spectral norm, relative entropy, sum-of-squares, ... min<br> $x \in \mathbb{R}^N$  $\boldsymbol{b}_k - \boldsymbol{A}_k \boldsymbol{x} \in \mathcal{C}_k \ \ \forall k \in [M] \qquad \quad \text{$-$ Exponen}$  $x_i \in \mathbb{Z}$   $\forall i \in [I]$  - Spectral  $-$  Linear, SOCP, rotated SOCP *CK*+1*,..., C<sup>M</sup>* are polyhedral cones, e.g. R+, R, *{*0*}*  $\mathbf{x} \in \mathbb{R}^N$   $\langle \mathbf{C}, \mathbf{X} \rangle$ :<br> $\mathbf{x} \in \mathbb{R}^N$   $\qquad \qquad -$  Linear, S
	- Fast and stable interior point algorithms for continuous relaxation
- **c** Geometrically intuitive conic duality gu *L cally intuitive conic duality*  $g$ *CK*+1*,..., C<sup>M</sup>* are polyhedral cones, e.g. R+, R, *{*0*}* **C**111160 and convex nonpolyment control control control control control control control control control control control control control control control control control control control control control control control contr • Geometrically intuitive conic duality guides linear inequality selection
	- **•** Conic formulation techniques usually le • Conic formulation techniques usually lead to extended formulations *L* second-order cone (epi k*·*k2)
	- MINLPLIB2 instances unsolved since 2001 s  $=$  IVIIIVLPLIB – MINLPLIB2 instances unsolved since 2001 solved by re-write to MISOCP
	- **E** exponential cone **contract** contract contract contract contract to  $\theta$  $P$  50CP disaggregation technique now standard (v., Dunning, Huchette, Lubin, 2015):

$$
||y||_2 \le y_0 \qquad \qquad \sum_{i=1}^n z_i \le y_0 \qquad y_i^2 \le z_i \cdot y_0 \quad \forall i \in [n]
$$

#### Pajarito: A Julia-based MICP Solver

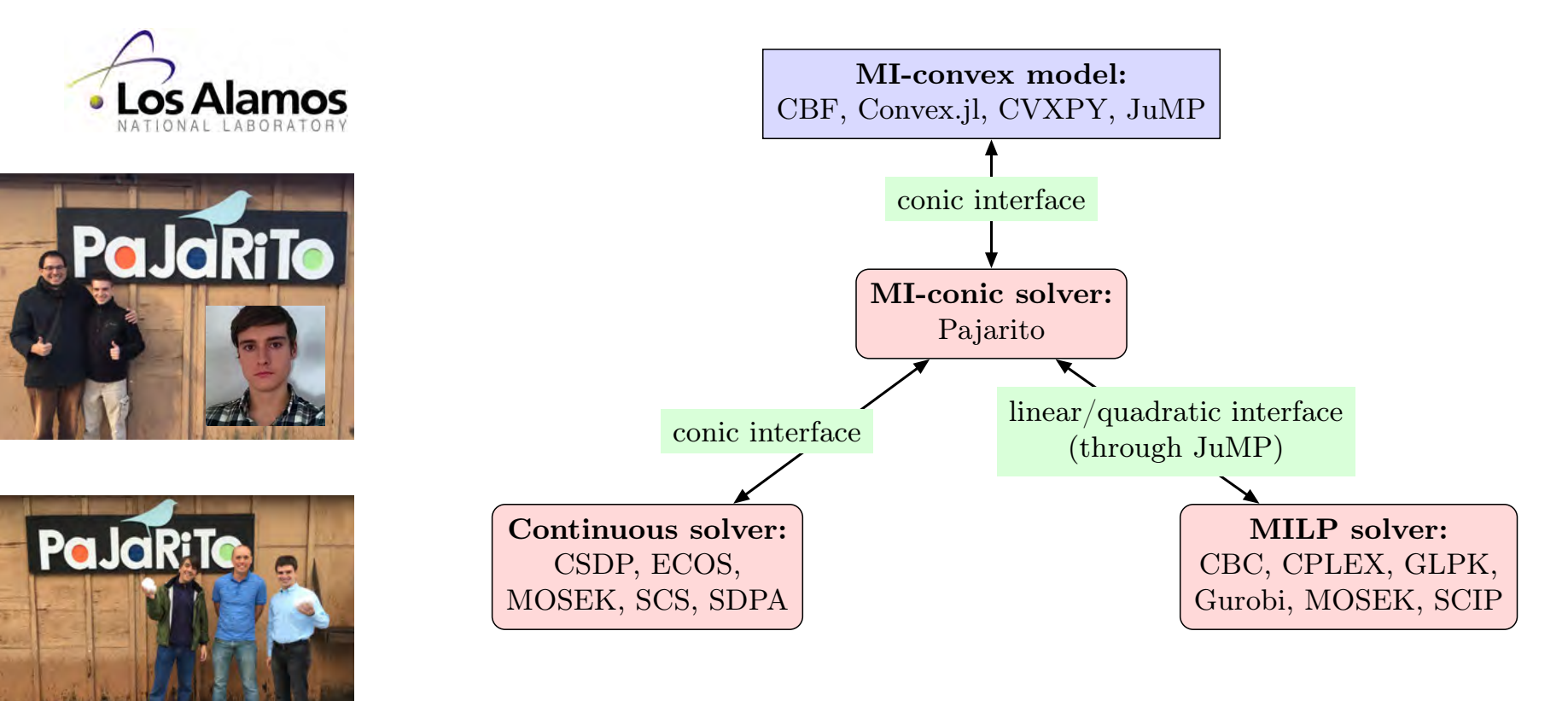

• Early version solved gams01, tls5 and tls6 (MINLPLIB2)

#### Performance for MISOCP Instances (120 from CBLIB)

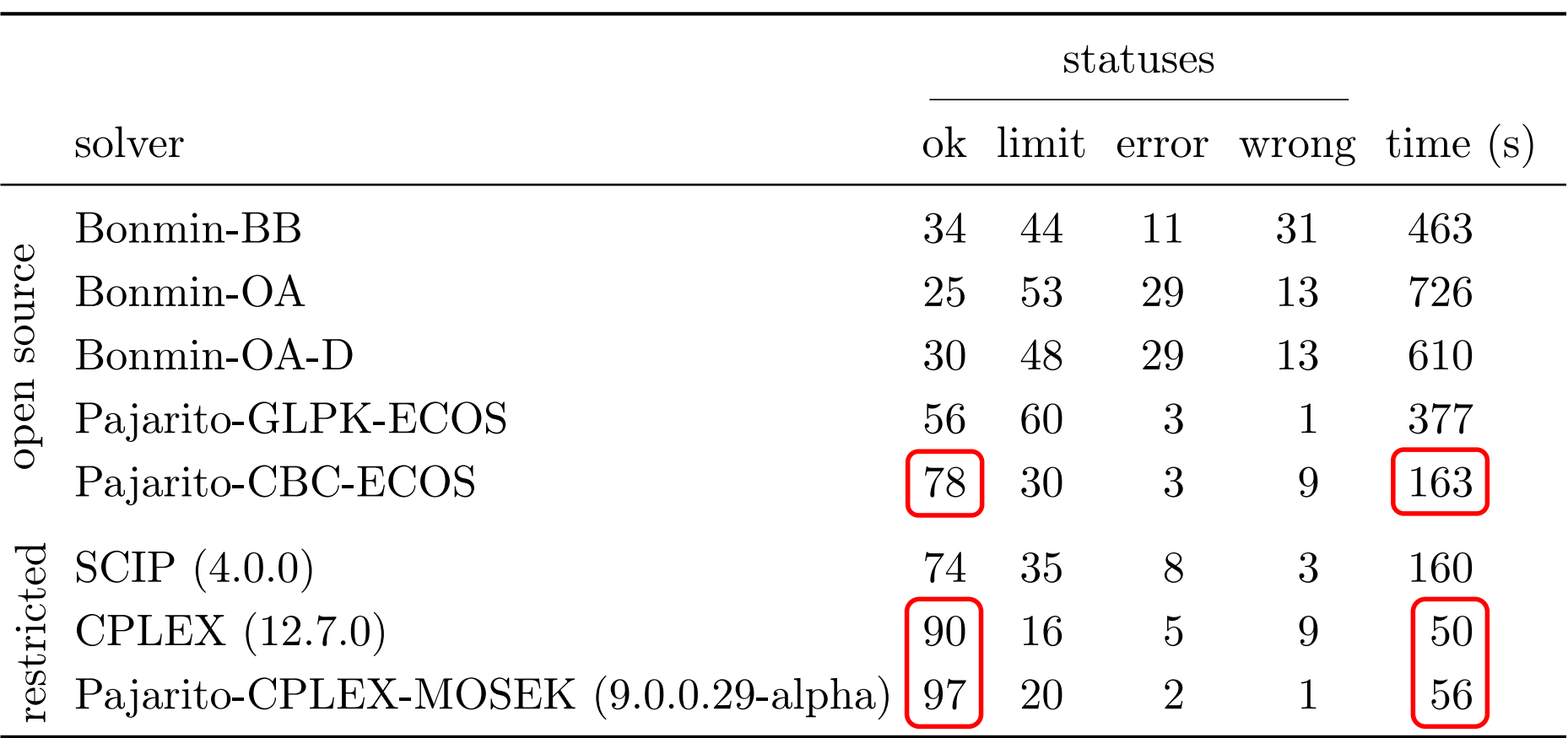

## Exponential Cone + LP / SOCP / SDP

| $x_1 \geq x_2 e^{x_3/x_2}, x_1, x_2 > 0.$                                       |
|---------------------------------------------------------------------------------|
| $x_3 \leq x_2 \log(x_1/x_2), x_1, x_2 > 0.$                                     |
| $x_3 \leq x_2 \log(x_1/x_2), x_1, x_2 > 0.$                                     |
| $x \to \log \det \left( \sum_{i=1}^n x_i \mathbf{u}_i \mathbf{u}_i^T \right)$   |
| $x \to \log \det \left( \sum_{i=1}^n x_i \mathbf{u}_i \mathbf{u}_i^T \right)$   |
| $x_3 \to \log \det \left( \sum_{i=1}^n x_i \mathbf{u}_i \mathbf{u}_i^T \right)$ |

- All 333 MICONVs from MINLPLIB2
- Pajarito with SCS or Mosek (version 7.5.2) www.mosek.com  $\mathcal{L}_{\mathcal{A}}$  the conic optimization toolbox with the exponential cone leads to new types of  $\mathcal{A}$ basic operations available using the exponential cone. WHICH IMMEDIATELY SHOWS THAT IMMEDIATELY SHOWS THAT INTERNATIONAL CONE, INC. 2 **And** *A***xexpress For an actual and** *X* 2 *Key www.mosek.com* Converge for **Key follows from the fact that the fact that the fact that the fact that the fact that the fact that the fact that the fact that the fact that the fact that the fact that the fact that the fact that the fact**

https://themosekblog.blogspot.com/2018/05/new-modeling-cookbook.html https://themosekblog.blogspot.com/2018/05/new-modeling-cookbook.html

## Hypatia: Pure Julia-based IPM Beyond "Standard" Cones

- Extension of methods in CVXOPT and Alfonso
	- A customizable homogeneous interior-point solver for nonsymmetric convex
	- Skajaa and Ye '15, Papp and Yıldız '17, Andersen, Dahl, and Vandenberghe '04-18
- Cones: LP, dual Sum-of-Squares, SOCP, RSOCP, 3-dim exponential cone, PSD, L∞, n-dim power cone (using AD), spectral norm, …
- Potential:
	- flexible number types and linear algebra
	- BOB: bring your own barrier (in ∼50 lines of code)
	- Alternative prediction steps (Runge–Kutta)

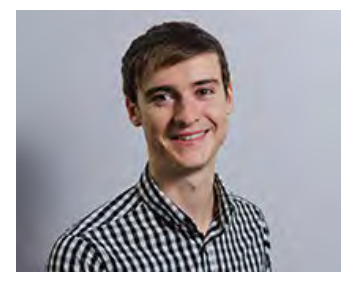

#### Chris Coey

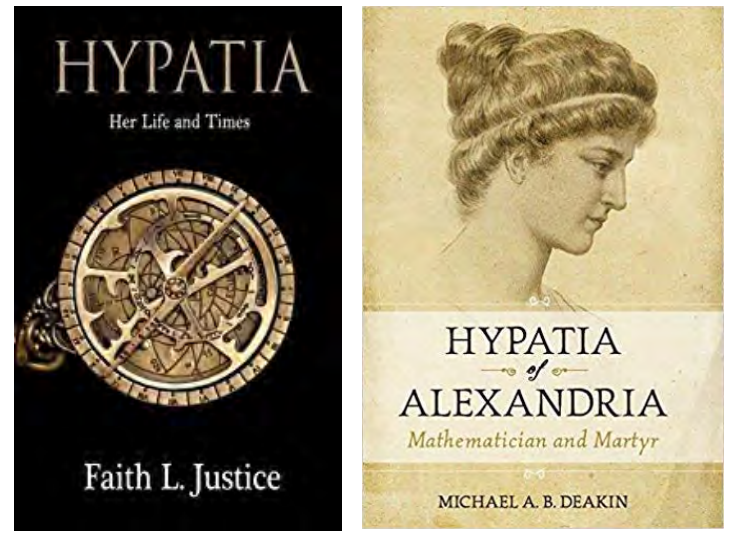

#### Early Comparison with Alfonso for LP and SOS

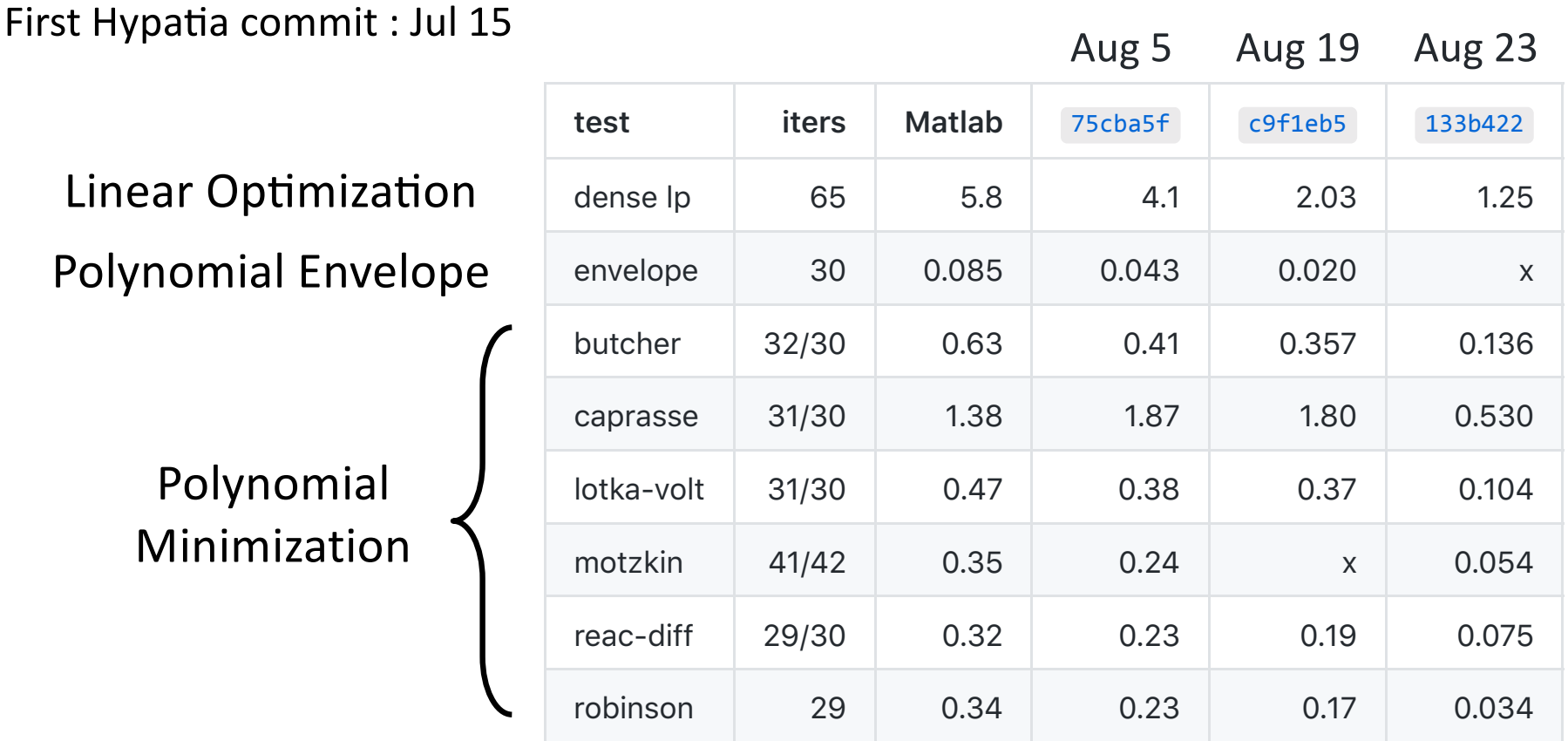

#### First Batch of Tests on CBLIB Instances

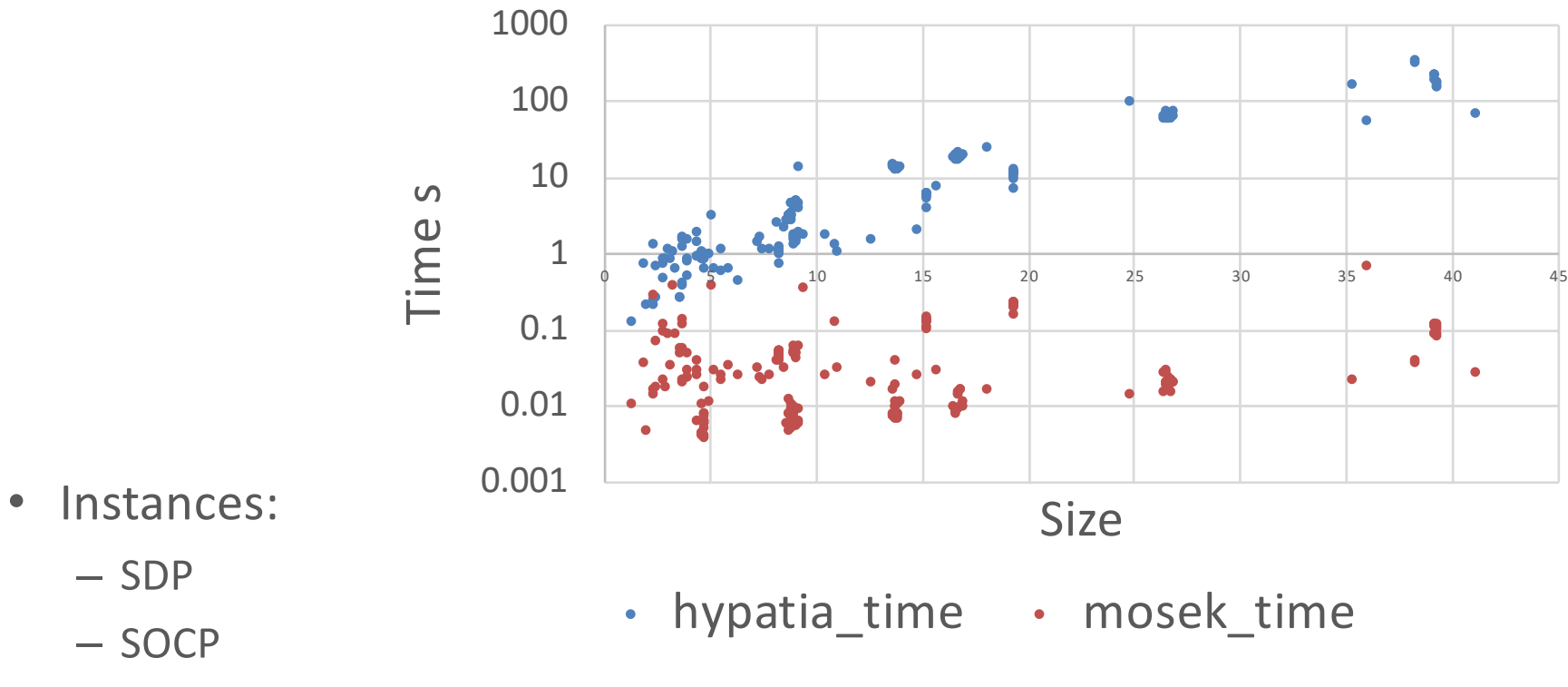

- RSOCP
- Only  $2 10K$  times slower than Mosek 8!

#### Summary

- MICONV can model many problems (but not all)
- How to solve MICONVs? Don't, solve MICPs
- Easy access to optimization modeling and solvers with JuMP
- Advanced solver development with Julia
- Disclaimers:
	- –Julia just reached version 1 ( Yay! )
	- –… JuMP is undergoing a major redesign
		- Try in Julia 1.0 through "] add JuMP#v0.19-alpha"